# **What is Informer?**

- Informer a person who informs against someone, especially a criminal. Wait, we know not everybody loves Colleague, but is it a criminal?!?!?
- Informer a person who informs against another, especially for money or other reward. No money here, but the reward is great reports from your Colleague data.
- Informer a person who provides information. That's more like it. Informer is our web-based reporting tool. Use it to get all that wonderful data out of Colleague and into a more usable form.

# How do I get to Informer?

- Use your favorite browser (preferably Firefox or Internet Explorer)
- Go to https://informer.lclark.edu/informer/
- Log in using your Lewis & Clark username and password:

# **Reports Home**

- Reports Listing  $-$  a listing of all reports to which you have access
- Filter Reports click an item under this heading to restrict which reports are shown in the Reports Listing
- Datasources use "COLLIVE" to see reports on Colleague data
- Tags another way to categorize reports

# **Informer Header Block**

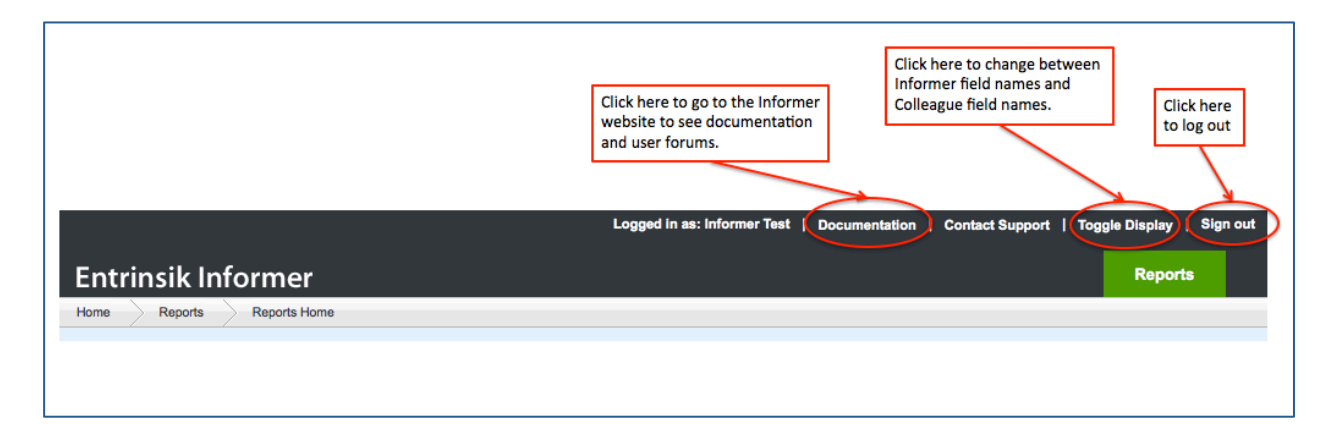

# **Filter Reports**

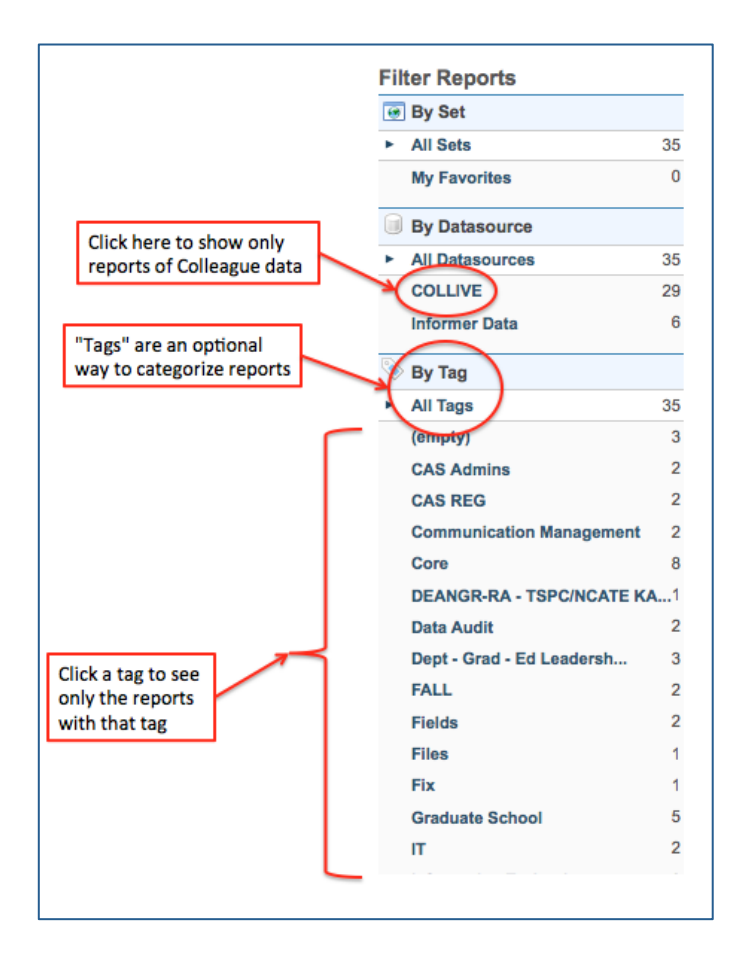

# **Reports Listing**

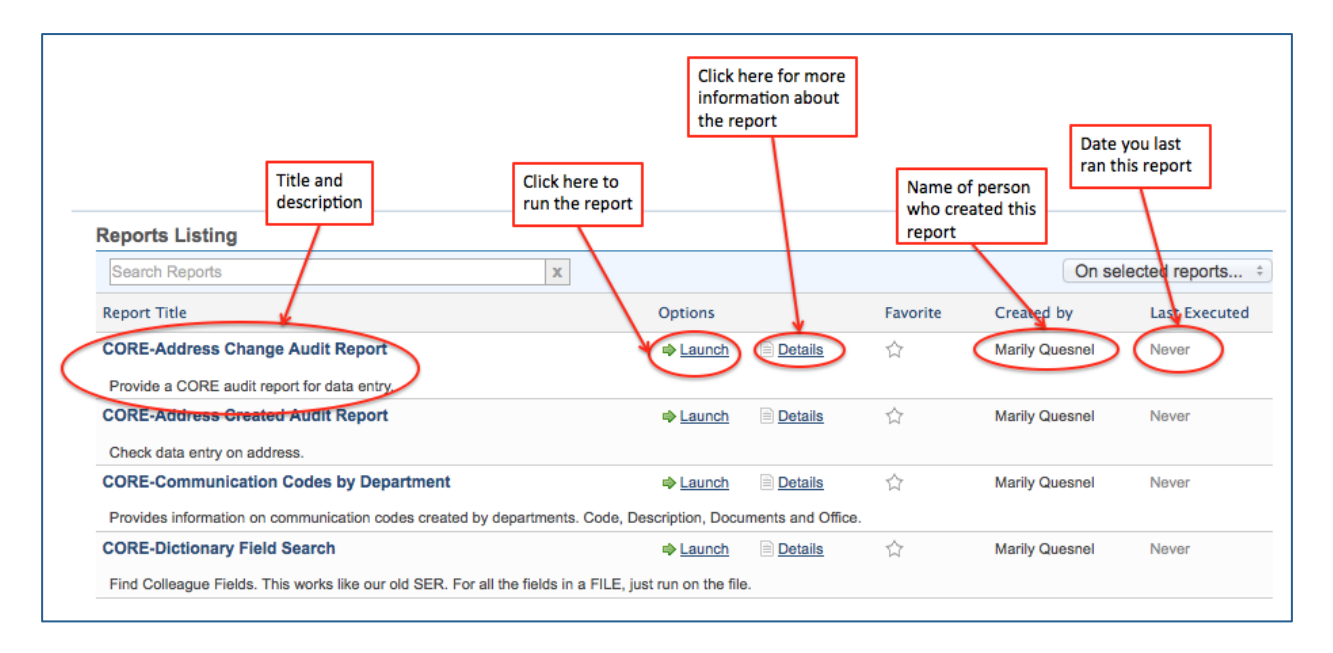

### **Running a Report**

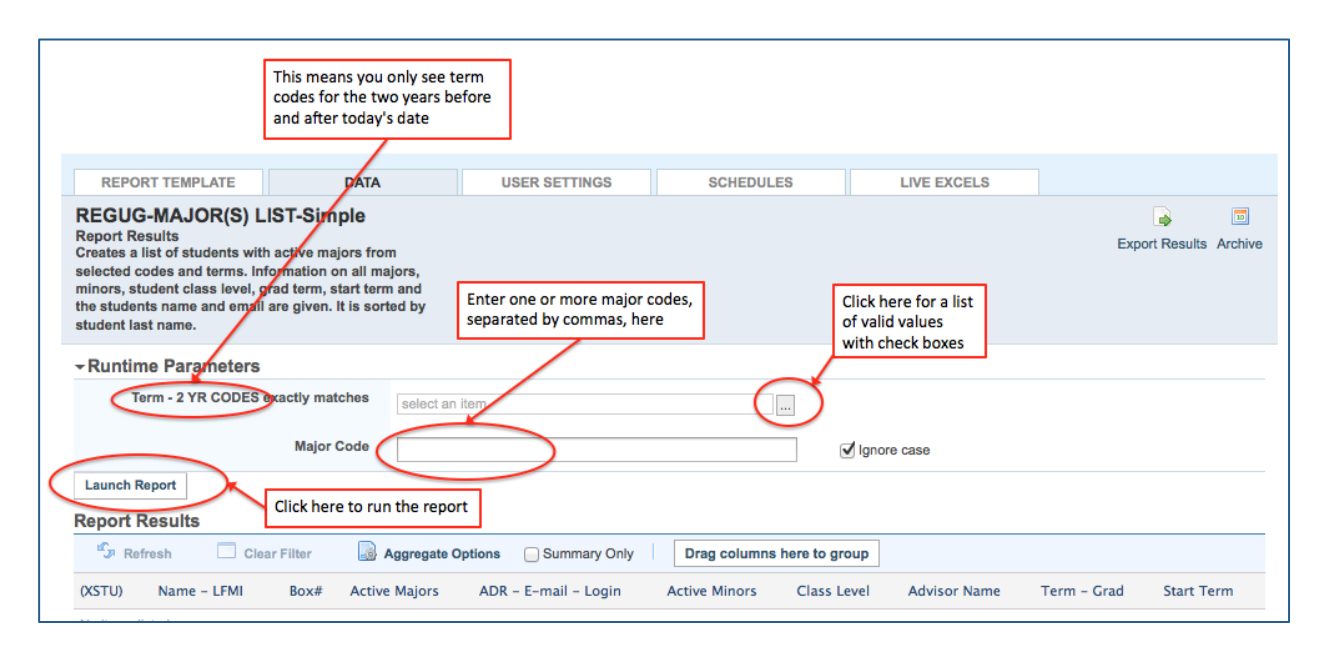

### **Report Results**

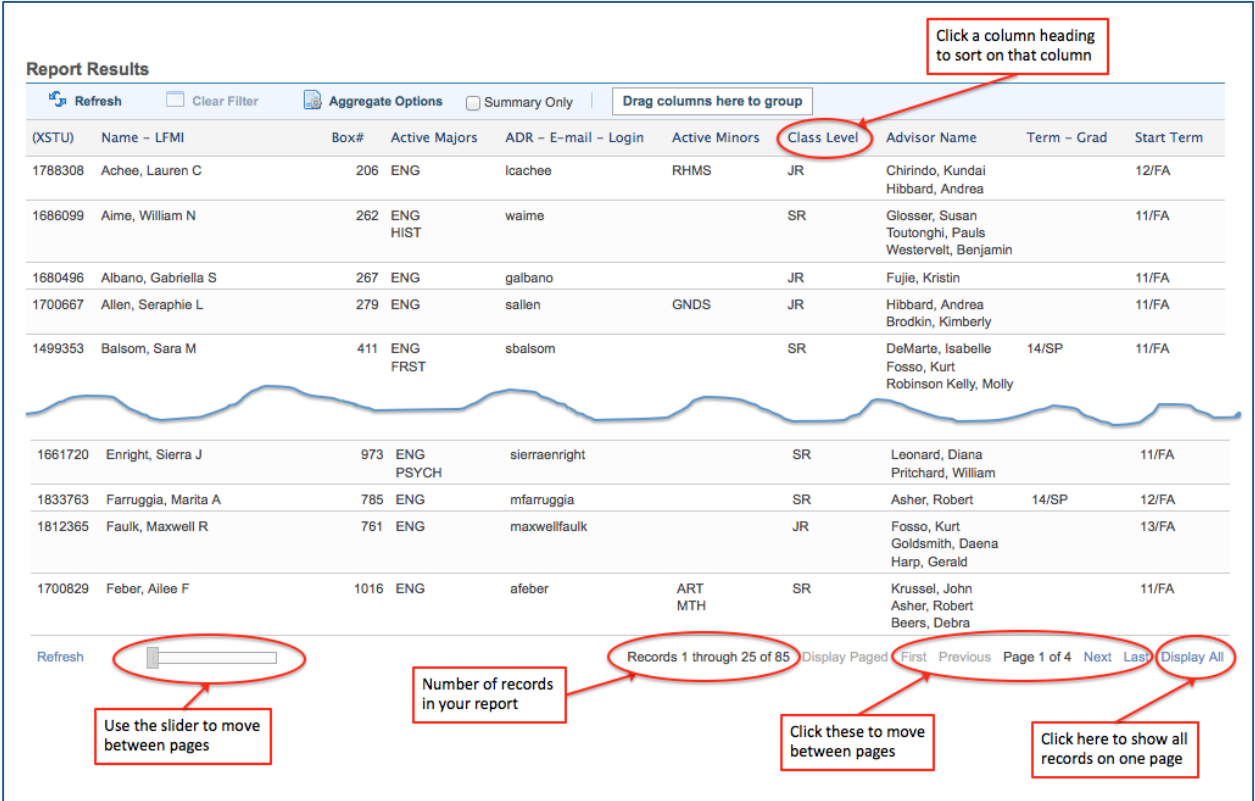

### **Export Results to Excel**

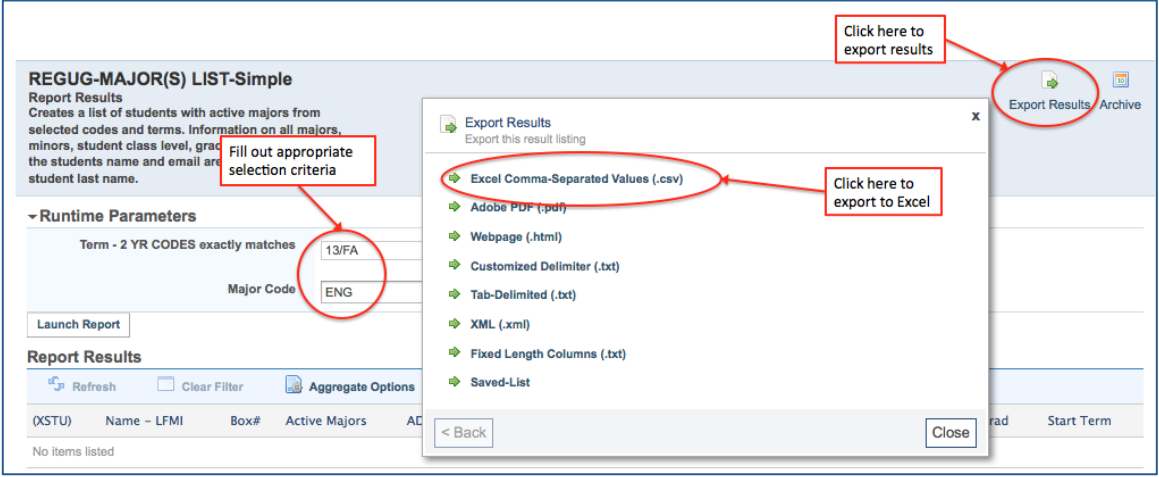

# **Export Options**

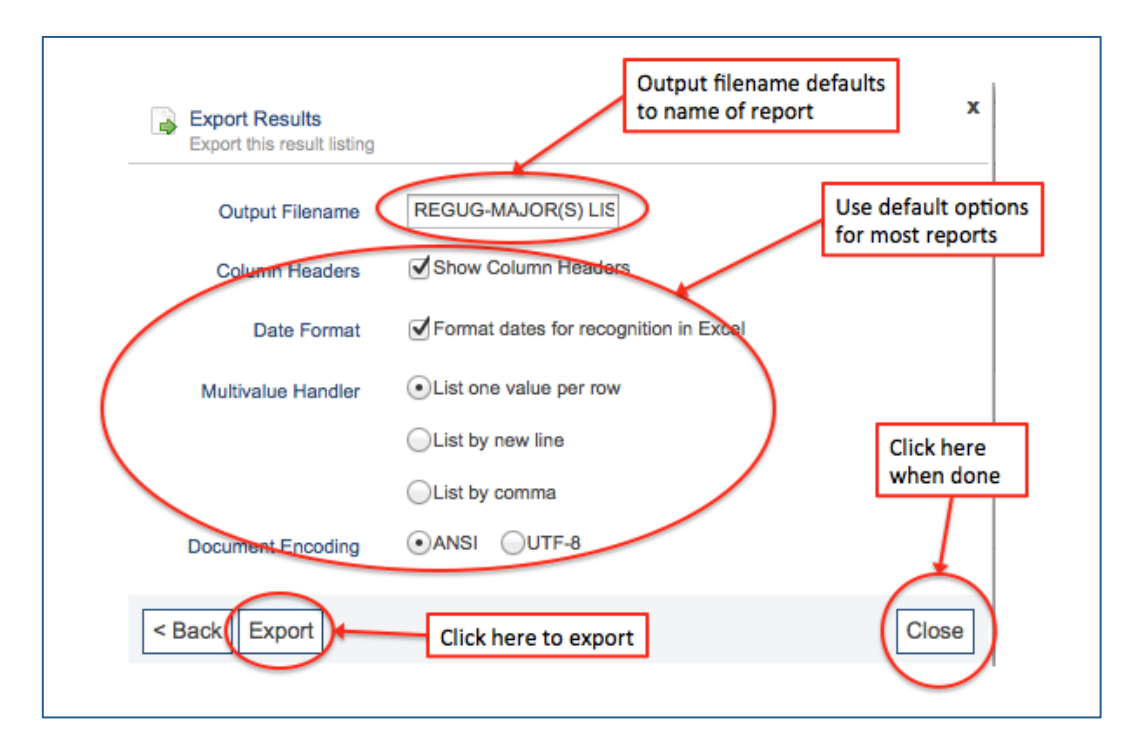

## **User Settings**

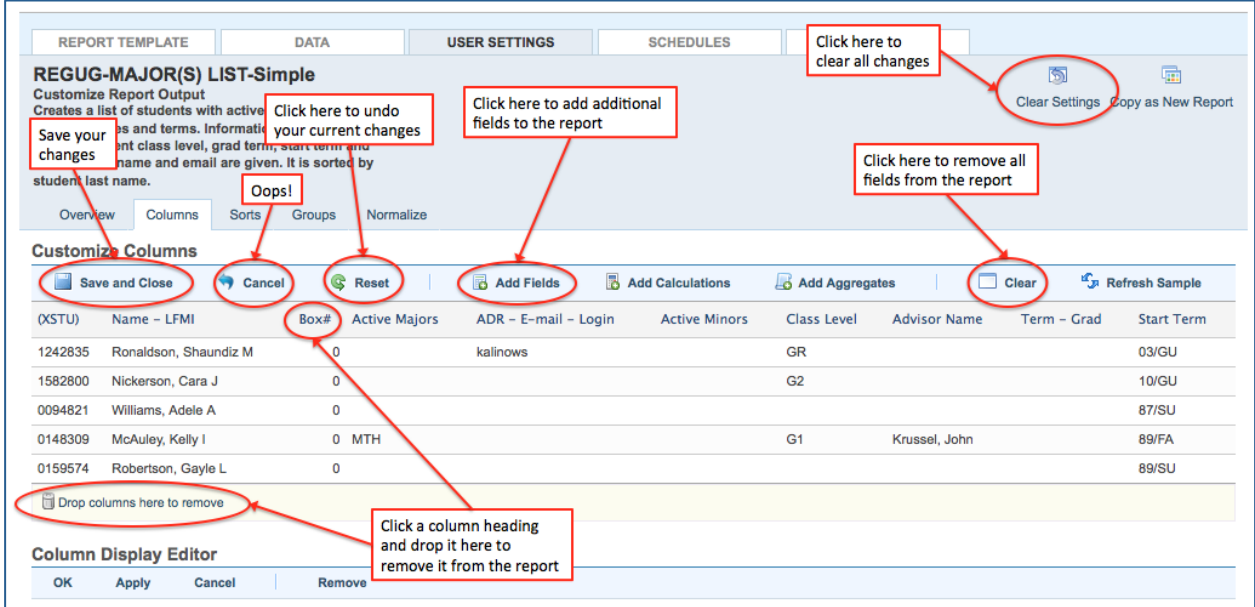

# **Column Display Editor**

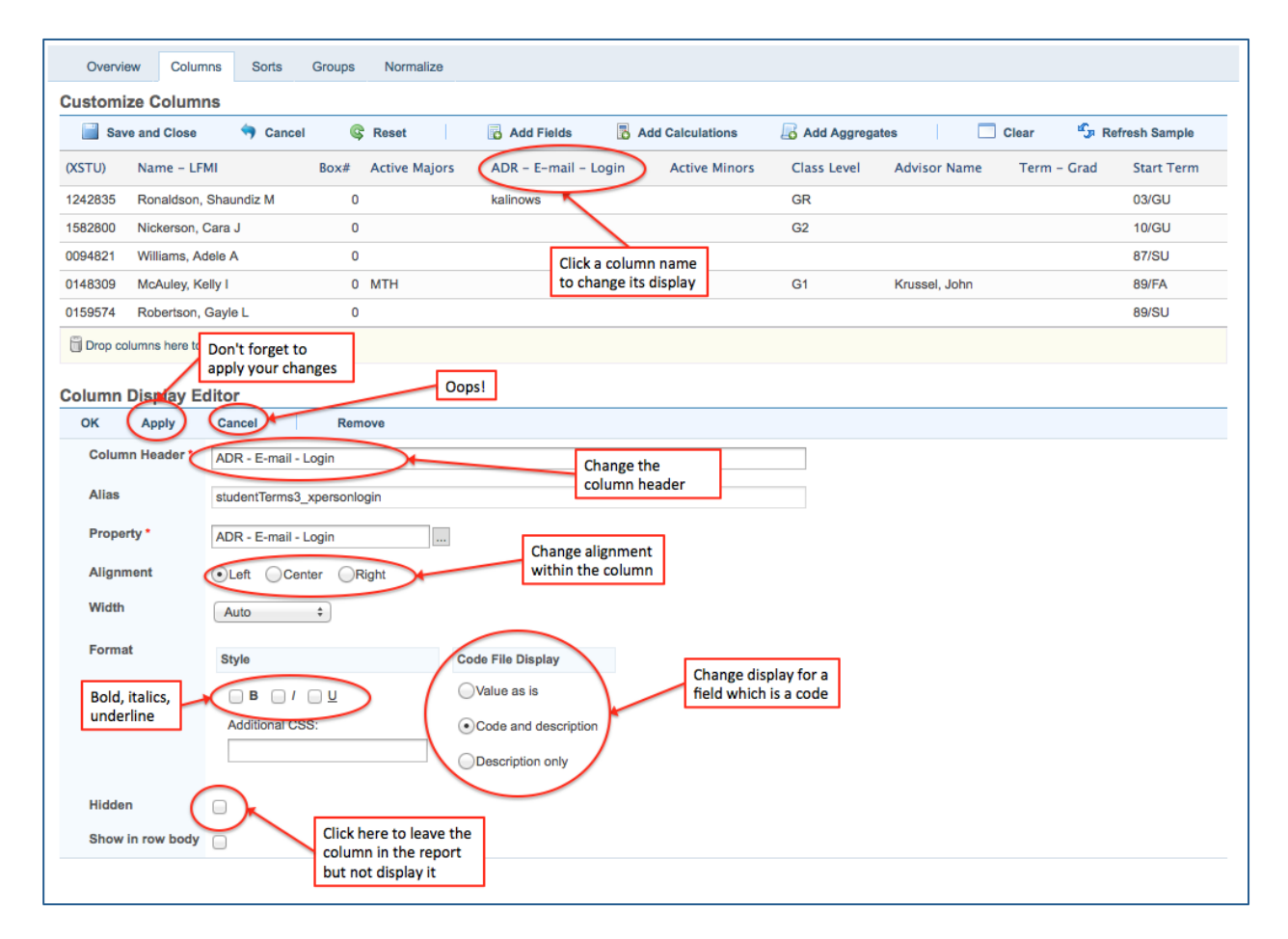

# **Creating a Basic Report**

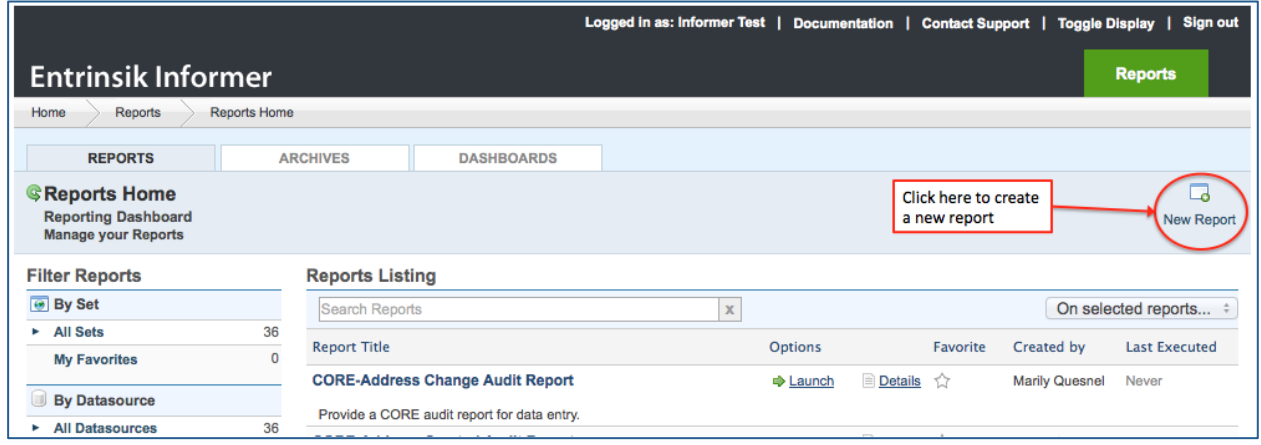

# **Report Definition**

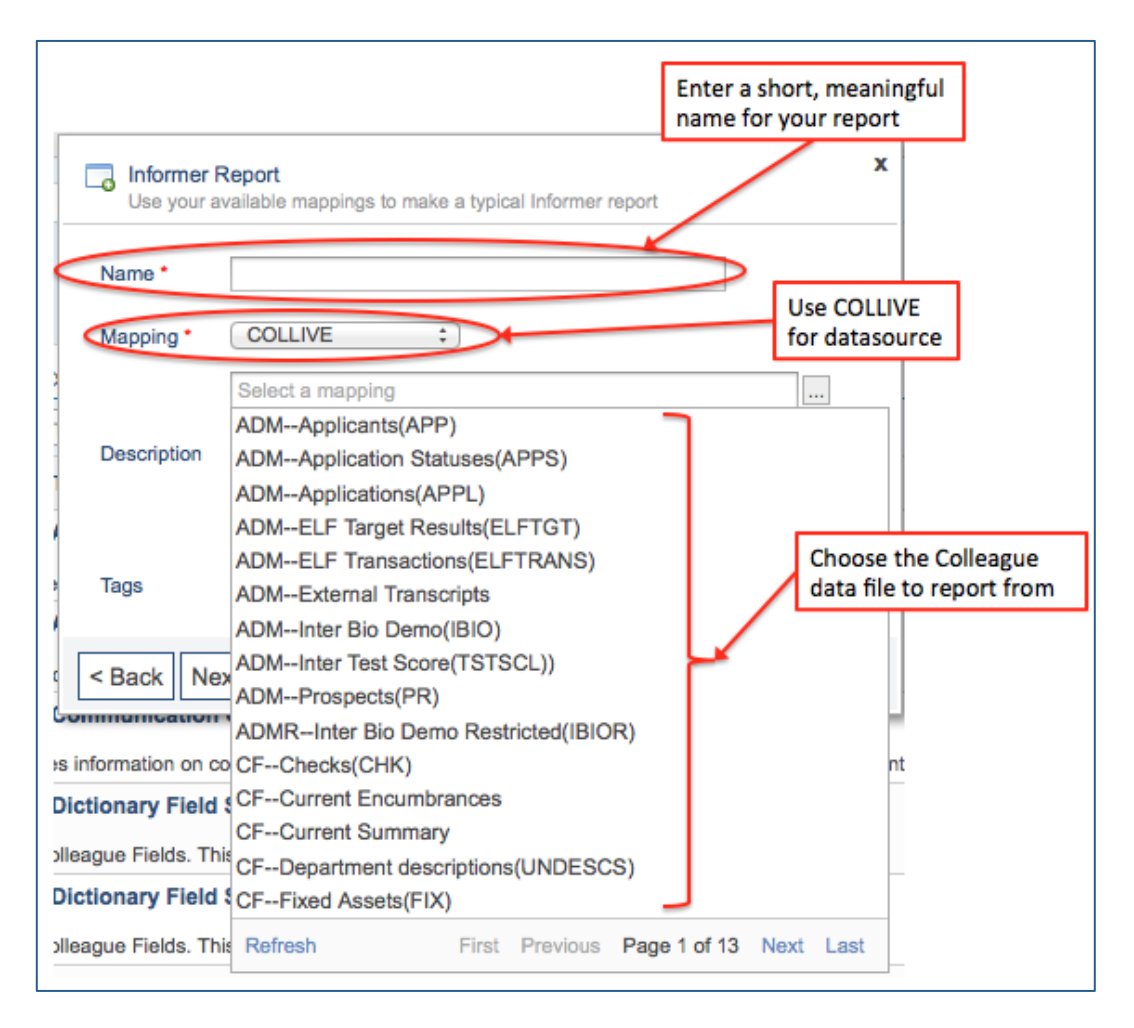

#### **More Report Definition**

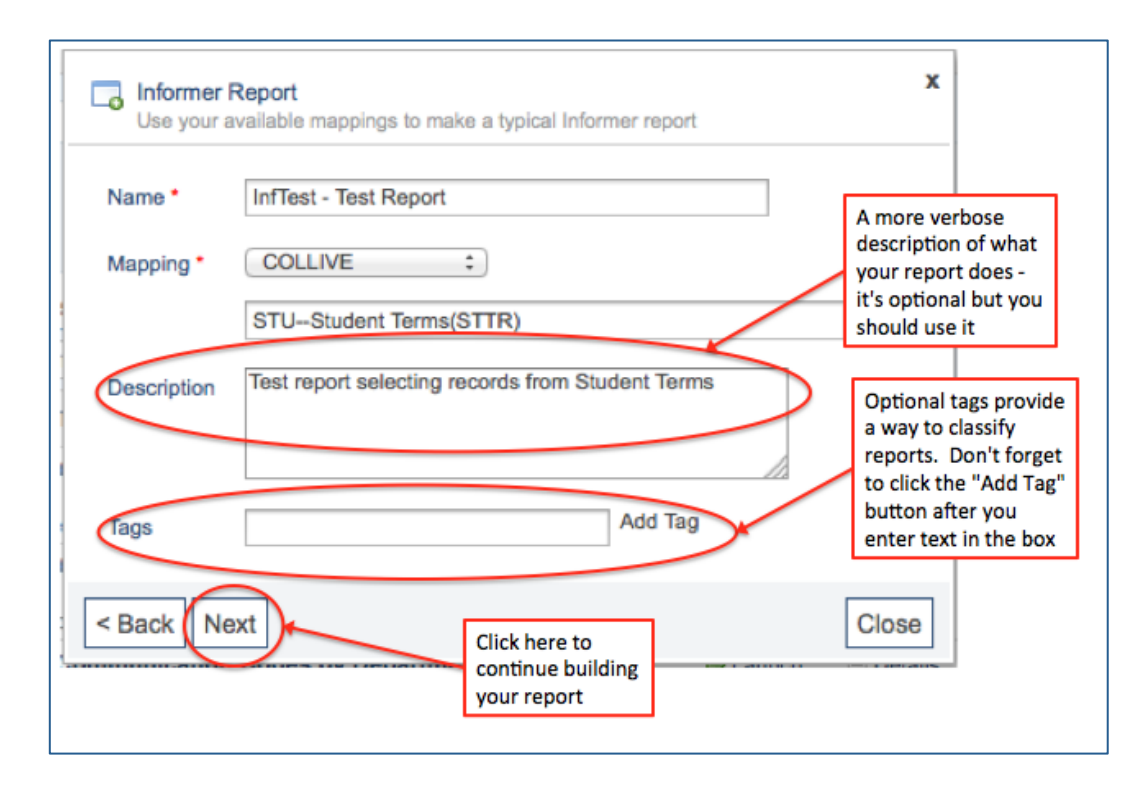

### **Report Template**

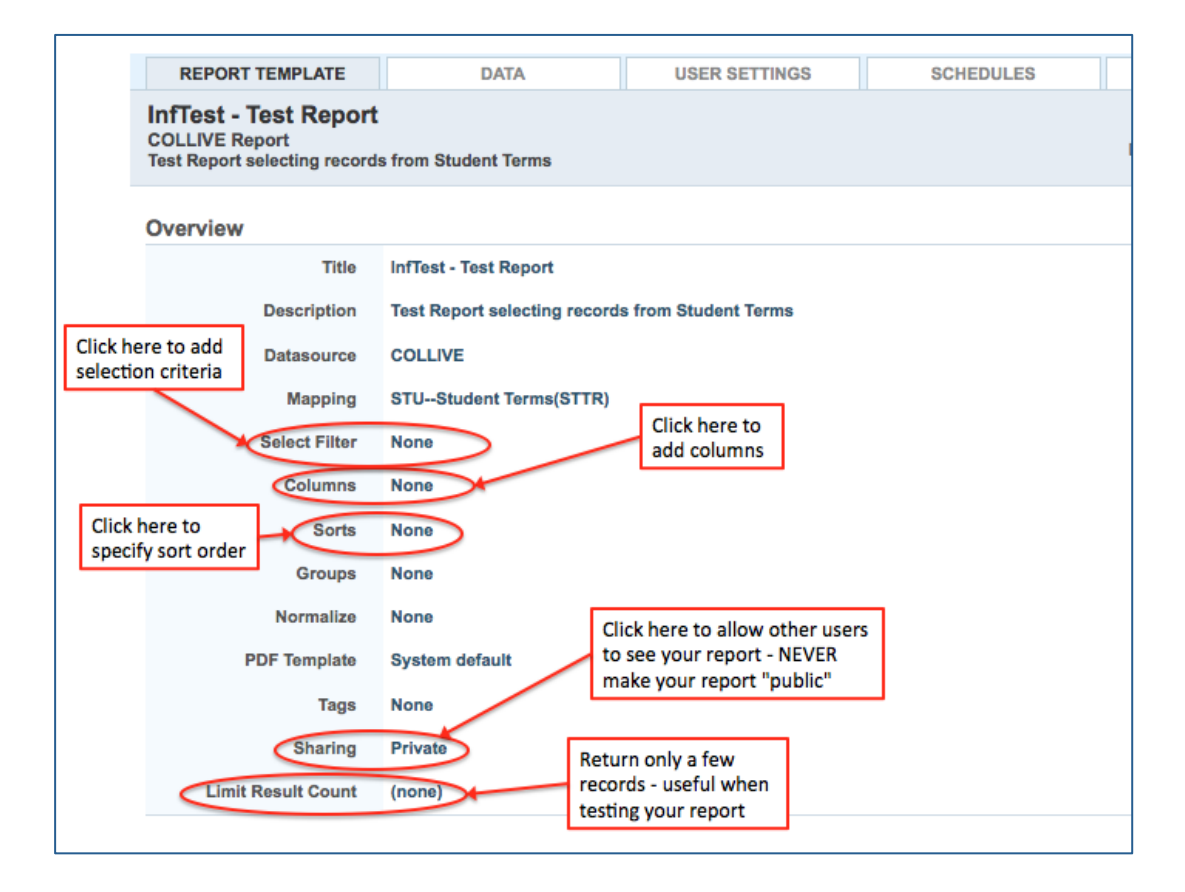